#### **BOOKING.COM**

#### **Bienvenido al Hotel-XML Booking.com página principal**

Booking.com ofrece servicios basados en XML (XML estándar y OTA) a los hoteles. En esta página encontrarás las opciones disponibles para el Hotel-XML. Las últimas especificaciones se puede encontrar en esta página.

## **Noticias, actualizaciones y cambios de última**

30 de mayo de 2008:

Usted encontrará en esta página enlaces para descargar desde hoy de las abreviaturas más comunes que se utilizan en la mensajería para su referencia.

#### **Especificaciones**

Booking.com proporciona 2 interfaces, tanto con las mismas funcionalidades. Una norma de interfaz XML-Hotel y Hotel-OTA una interfaz XML. Las especificaciones de ambas versiones se pueden encontrar a continuación:

#### **Standard Hotel-interfaz XML:**

- Actualización de Precios y disponibilidad: http://supply-xml.booking.com/availability.html
- Recuperación de Reservas, modificaciones y cancelaciones: http://supply-xml.booking.com/reservations.html

#### **OTA Hotel-interfaz XML:**

- OTA\_HotelResNotif:
- http://supply-xml.booking.com/OTA\_HotelResNotif.html
- OTA\_HotelResModifyNotif: http://supply-xml.booking.com/OTA\_HotelResModifyNotif.html
- OTA\_HotelAvailNotif: OTA\_HotelAvailNotif: http://supply-xml.booking.com/OTA\_HotelAvailNotif.html http://supply-

xml.booking.com/OTA\_HotelAvailNotif.html

• OTA\_HotelRateAmountNotif: OTA\_HotelRateAmountNotif: http://supply-xml.booking.com/OTA\_HotelRateAmountNotif.html http://supplyxml.booking.com/OTA\_HotelRateAmountNotif.html

*Nota: Booking.com sólo certifica las interfaces bidireccionales. TI-partes u hoteles que no puede proporcionar una interfaz bidireccional (tasas / disponibilidad / restricciones y reservas / modificaciones / anulaciones) no se puede convivir en esta interfaz.* 

# **Enlaces con las abreviaturas y los códigos a utilizar**

Booking.com usa los códigos de los siguientes enlaces en los mensajes.

#### **Países**

En este archivo encontrará las abreviaturas utilizadas para los países y su nombre completo. https://supply-xml.booking.com/hotels/xml/countries

#### **Divisa por País**

En este archivo encontrará país por la moneda en la que esperamos que todos los archivos que deben hacer. Cualquier otra moneda no puede ser aceptada, la moneda es fijado por cada país en el sistema de Booking.com.

*Nota: Booking.com no comprueba si tu subida coincide con la moneda en el sistema de Booking.com, actualizaremos el valor en el sistema de Booking.com con el valor de sus actualizaciones, no importa qué moneda se envía a reservas . com.* **https://supply-xml.booking.com/hotels/xml/countrycurrencies**

#### **Tarjetas de crédito**

En este archivo encontrará los términos (XML estándar) o abreviaturas (OTA xml) para los clientes de tarjetas de crédito que puede utilizar. La aceptación del tipo de tarjetas de crédito está definido por el hotel en la extranet de Booking.com. Si no hay OTA abreviaturas estándar xml plazo será utilizado dentro de la OTA y xml.

*Nota: Booking.com acepta en todos los casos, American Express, Euro / Mastercard y Visa como garantía para todos los huéspedes, también cuando el hotel no acepte* **https://supply-xml.booking.com/hotels/xml/creditcards**

#### **Monedas**

En este archivo se utilizan las abreviaturas para cada moneda y su nombre completo. **https://supply-xml.booking.com/hotels/xml/currencies**

#### **Otros enlaces**

Booking.com es utilizando habitación interior-y la tasa-ID para identificar las habitaciones y tarifas en el sistema. No es posible utilizar los propios "códigos de esta emitida por el hotel, la habitación-y la velocidad de identificación utilizado en la solicitud xml-han de contener el Booking.com habitación-ID-y la tasa por esta razón. Para recuperar la sala y la velocidad con la ID de la sala de nombres y nombres utilizados por la tasa Booking.com de su hotel, puede utilizar la siguiente petición.

*Tenga en cuenta que estos vínculos sólo funciona con un xml-xml-nombre de usuario y contraseña de su prueba de hotel o de cualquier hotel en vivo después de su certificación.* 

#### ID de la habitación

Booking.com el ID de la habitación de su interior y el uso de la cartografía en nuestro mensaje xml pueden ser recolectados a través del siguiente enlace:

https://supply-xml.booking.com/hotels/xml/rooms?xml=<request><username>xmlusername</username><password>xml-password</password></request>

#### ID de la tasa

La tasa Booking.com ID de su interior para la cartografía y el uso de xml en nuestro mensaje puede ser recogida a través del siguiente enlace:

https://supply-xml.booking.com/hotels/xml/rates?xml=<request><username>xmlusername</username><password>xml-password</password></request>

*Nota: sustituir xml--nombre de usuario y xml-contraseña* con el XML-que ha recibido de acceso para su cuenta de prueba o su hotel en directo.

### **Códigos de Pruebas de Acceso**

Tenga en cuenta que para todas las pruebas de acceso que requieren un nombre de usuario y contraseña. Si esto no se ha proporcionado a usted, sin embargo, su programación es realizada hasta la fecha que usted necesita para hacer las pruebas y que le gustaría recibir estos, por favor, contacte con nosotros en hotel-xml@booking.com y nos proporcionan la siguiente información:

- $\Box$  Nombre de la empresa IT
- $\Box$  Nombre (o ID de Booking.com hotel) del hotel (s) o cadena (s) que se van a programar
- $\Box$  Persona de contacto del hotel o de la cadena
- □ Persona de contacto para toda la programación
- $\Box$  Número de hoteles que deben conectarse a la interfaz que desea desarrollar
- $\Box$  El tiempo aproximado de imagen para las pruebas

 $\Box$  No se olvide de que nos informe sobre el push-método nos hemos puesto de acuerdo con esto, y la correspondiente dirección de correo electrónico o HTTP que desea utilizar para ello. Tenga en cuenta que el método de empuje utilizando http exige a los pocos días de la instalación ya que esta dirección http saliente debe ser añadido a nuestra seguridad.

# **Pull or Push**

La interfaz de Booking.com reservas sabe 3 formas de comunicarse con el hotel / cadena / TI-Parte;

 1) **Pull (método estándar);** periódicamente (por ejemplo, cada 10 o 15 minutos) deben ponerse en contacto con el hotel Booking.com para obtener una lista de hecho recientemente (o modificar) las reservas y / o cancelaciones.

 2) **Pull (correo electrónico);** deben ponerse en contacto con el hotel después de recibir una Booking.com booknumber por e-mail. El e-mail puede ser (si es necesario) por los diferentes hoteles. El e-mail sólo contienen una booknumber, que deberá utilizar en la solicitud de URL xml-para recuperar una reserva. En otras palabras, no es un "push" (de modo que no toda la reserva), sino más bien una notificación de impulso, de modo que saber cuándo ponerse en contacto con nosotros, en lugar de ponerse en contacto con nosotros cada 10 minutos.

3) **Push (http);** deben ponerse en contacto con el hotel después de recibir una Booking.com booknumber por http-push. El http puede ser (si es necesario) por los diferentes hoteles. La URL se le proporcionará una URL a la que vamos a poner el ID de la reserva al final (por ejemplo, **https://www.yourhotel.com/xml?id=123456789** ). Tan pronto como el servidor recibe la reserva de identificación que necesita para ponerse en contacto con nosotros y utilizar el ID de la reserva prevista en la solicitud de URL con lo establecido en la reserva-especificaciones normales para recuperar una reserva. En otras palabras, no es un "push" (de modo que no toda la reserva), sino más bien una notificación de push, para saber que debe ponerse en contacto con nosotros, en lugar de ponerse en contacto con nosotros cada 10 minutos.

Por cuestiones de seguridad le recomendamos los hoteles que trabajan en un método de push para contactar con nosotros por lo menos una vez por día a través de un método normal y tirar (con ).

Ventajas de los métodos de push que de esta forma sólo tendrá que ponerse en contacto con nosotros cuando sea necesario, y usted no necesita tener contacto cada 10 minutos. De esta forma, se evitará una gran cantidad de tráfico en ambas direcciones.

*Nota: La presión opciones sólo están disponibles después de un acuerdo por parte de Booking.com. Póngase en contacto con nosotros si está interesado en un método de empuje antes de la creación de su cuenta.* 

# **¿Qué sucede si la reserva-XML no es recuperado en el tiempo?**

Una reserva (todas las habitaciones / tasa combinaciones reservado) siempre es visto como un tema. Booking.com pueden establecer para una habitación / tasa de combinación, si es necesario, el método de comunicación en el fax "en lugar de" xml ". Por reserva múltiples habitaciones / tasas pueden ser reservados en cualquier combinación permitido. Si una de las habitación reservada / combinaciones para cualquier tipo de día ha 'fax' como método de comunicación, toda la reserva se enviará por fax al hotel.

Si la conexión falla xml o si es una reserva excepcional de largo (> 1 hora), Booking.com se envió a la reserva del hotel por fax. Esto lo hacemos por seguridad, para evitar que un invitado se muestra arriba o ponerse en contacto con el hotel sin que el hotel está informado acerca de la reserva. La reserva, sin embargo, aún recuperable por xml si se ha solicitado al configurar su cuenta. Tenga en cuenta que sólo la primera comunicación contendrá los datos de la tarjeta de crédito (por lo que si el xml, y no empezar a enviar un fax, una posterior recogida de los xml nunca contienen la tarjeta de crédito).

Booking.com hará el seguimiento (modificación o cancelación) de una reserva normalmente recuperable por xml (también cuando no haya una reserva antes de xml y un fax se ha enviado (véase el artículo 2)). Sólo en el caso de la habitación / tasa combinación de modificaciones y / o cancelaciones se le pide que se incluya en el fax por otra parte, se envió Booking.com el seguimiento de una reserva por fax.

Si quería, Booking.com puede configurar el seguimiento de una reserva, una vez que haya enviado por fax, siempre por fax. La reserva que no pueden ser recuperados por xml más. Esta opción tiene que ser solicitada por Booking.com en el momento de la creación de su cuenta.

Si se realiza una modificación a un hecho anterior xml-reserva después de que la reserva contiene ahora una habitación / tasa de combinación que se ha 'fax' como método de comunicación, el método de comunicación para que la reserva a partir de ese momento se 'fax'.

Si la otra parte no ha tenido en cuenta para solicitar la reserva / modificación / cancelación dentro de 1 hora después de la reserva / modificación / cancelación se ha hecho, se envía automáticamente Booking.com la reserva / modificación / cancelación por fax al hotel.

## Inicio de sesión

Dependiendo de las necesidades del hotel, somos capaces de dar un ingreso por hotel o un maestro de acceso. Si un maestro se requiere de acceso, por favor infórmenos al configurar su cuenta y nos informe acerca de los hoteles que se añadirá a su debido tiempo. También cuando se añade más hoteles y se está utilizando un maestro de acceso, le rogamos que nos informe acerca de esto con cada (grupo de) hotel (s) de que se incorporen.

# Certificación

Después de que su programación está listo vamos a pasar por un proceso de certificación (para esta cita debe hacerse cuando esté listo para obtener la certificación), y vamos a firmar un adicional de TI-xml-de acuerdo con usted (o el hotel / cadena que son la programación de) para el uso del XML respecto, antes de que podamos cambiar cualquier hotel en directo (s) a la conexión XML.

# Contacto

Si tiene alguna pregunta durante la programación de la conexión XML le rogamos enviar un e-mail en **Inglés** para hotel-xml@booking.com para proporcionarle la mejor asistencia posible y / o comentarios.

Si usted ha estado en contacto con nosotros antes, por favor, siempre mencionar su cuenta de prueba y la empresa de TI o la cadena de nombre en el mensaje.

Booking.com Hotel El Equipo-XML

**hotel-xml@booking.com**

# **Pricing & Availability**

# **Función fijar precios y disponibilidad.**

# *Request URL*

HTTP POST: URL: **https://supply-xml.booking.com/hotels/xml/availability**  BODY: <request>...</request> or **xml=<request>...</request>** 

or

HTTP GET (maximum of 2048 characters): URL: https://supply-xml.booking.com/hotels/xml/availability?xml=<request>...</request>

### *Request XML*

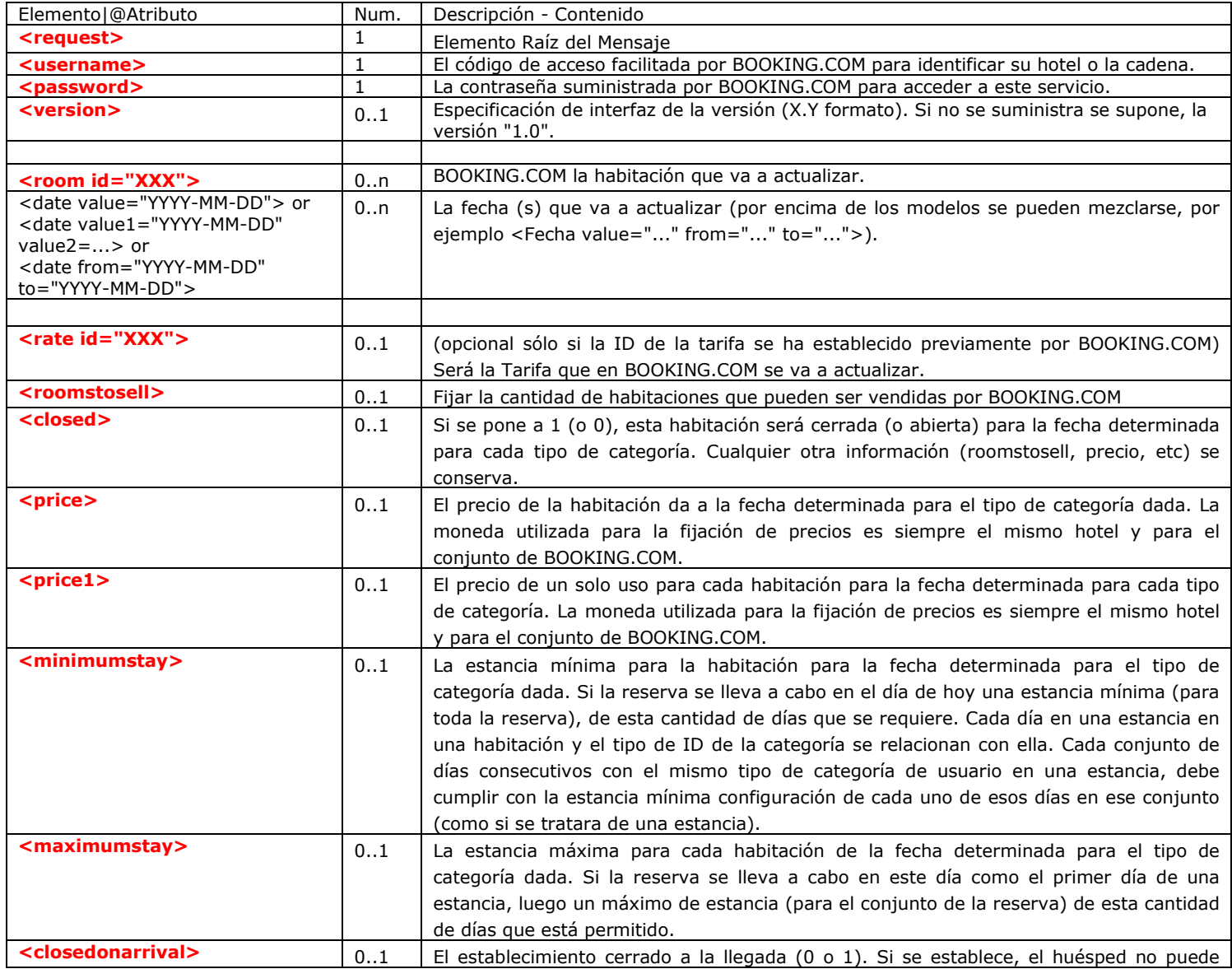

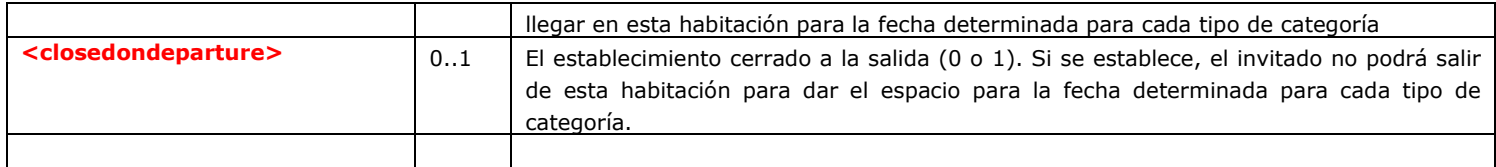

#### **Respuesta en XML**

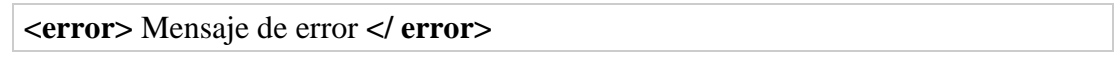

o

**<ok />:** Sin errores.

## **Ejemplo de solicitud**

*En este ejemplo vamos a hacer lo siguiente:*

*Actualizamos la habitación con el ID 9910001 para fijar el tipo de estancia mínima de 15.426 para la identificación de categoría 2006-01-01 a 2 noches.*

*Actualizamos la habitación con el ID 9910001 para fijar el precio de la habitación para la tasa de identificación de categoría para el 2006-01-02 a 15426 â,* → 45, -.

*Actualizamos la habitación con el ID 9910001 para establecer las salas de venta de tasa de identificación de categoría 15427 para 2006-01-03 a 5 habitaciones.*

*Actualizamos la habitación con el ID 9910001 para fijar el precio de la habitación para la tasa de identificación de categoría para el 2006-01-03 a 15427 â,* ¬ 50, -.

*Actualizamos la habitación con el ID 9910001 para cerrar el margen de tasa de identificación de categoría 15427 para 2006-01-04.*

*Actualizamos la habitación con el ID 9910002 para fijar el precio de € 40, - para la categoría de tipos de identificación 15427 de 2006-01-01.*

*Actualizamos la habitación con el ID 9910002 para fijar el mínimo de estancia para 3 noches por tipo de identificación de categoría 2006-01-01 de 15427.*

PARA MEJORAR LA LEGIBILIDAD, SE HAN INSERTADO ESPACIOS ENTRE TODAS LAS ETIQUETAS (TAMBIÉN *en cuenta que etiquetas vacías No se requiere y sólo se hace caso omiso* ).

USO DE LAS PETICIONES POR SEPARADO:

https: // supply-xml.booking.com/hotels/xml/availability? xml =  $\langle$ request>  $\alpha$  < show that  $\alpha$  and  $\alpha$  are  $\alpha$  and  $\alpha$  are  $\alpha$  are  $\alpha$  are  $\alpha$  are  $\alpha$  are  $\alpha$  asswords  $\alpha$  $\alpha$  < toom id="9910001" > <fecha valor = "2006-01-01" > < rate id="15426" >  $\alpha$  tipo >  $\langle$  roomstosell $\rangle$   $\langle$  roomstosell $\rangle$   $\langle$  minimumstay  $\rangle$   $\langle$   $\rangle$   $\langle$   $\$ habitacion> </ pedido>

https: // supply-xml.booking.com/hotels/xml/availability? xml =  $\langle$  request>  $\alpha$  < show that  $\alpha$  and  $\alpha$  are  $\alpha$  and  $\alpha$  are  $\alpha$  are  $\alpha$  are  $\alpha$  are  $\alpha$  are  $\alpha$  are  $\alpha$  asswords  $\alpha$  $\alpha$  < toom id="9910001" > < fecha valor = "2006-01-02" > < rate id="15426" >  $\alpha$  tipo >  $\langle \text{price} \rangle$  45.00  $\langle \text{precision} \rangle$   $\langle \text{fecha} \rangle$   $\langle \text{habitacion} \rangle$   $\langle \text{pedido} \rangle$ 

https: // supply-xml.booking.com/hotels/xml/availability? xml =  $\langle$  request $\rangle$  $\alpha$  < show  $\alpha$  = 0.000  $\alpha$  = 0.000  $\alpha$  = 0.000  $\alpha$  = 0.000  $\alpha$  = 0.000  $\alpha$  = 0.000  $\alpha$  = 0.000  $\alpha$   $\beta$  = 0.000  $\alpha$  = 0.000  $\alpha$  = 0.000  $\alpha$  = 0.000  $\alpha$  = 0.000  $\alpha$  = 0.000  $\alpha$  = 0.000  $\alpha$  = 0.000  $\alpha$  = 0.  $\alpha$  <troom id="9910001"> <fecha valor = "2006-01-03"> <rate id="15427">  $\alpha$  tipo> <roomstosell> 5 </ roomstosell> </ fecha> </ habitacion> </ pedido>

https: //supply-xml.booking.com/hotels/xml/availability?  $xml = \langle request \rangle$  $\alpha$  < nombre 99910xml  $\alpha$  nombre de usuario  $\alpha$  < contrase $\tilde{A}$  + a  $\alpha$  password  $\alpha$  $\alpha$  <troom id="9910001"> <fecha valor = "2006-01-03"> <rate id="15427"> </ tipo>  $\langle \text{price} \rangle$  50.00  $\langle \text{precision} \rangle$   $\langle \text{fecha} \rangle$   $\langle \text{habitacion} \rangle$   $\langle \text{pedido} \rangle$ 

https: // supply-xml.booking.com/hotels/xml/availability? xml = <request>  $\alpha$  < show that  $\alpha$  and  $\alpha$  and  $\beta$  and  $\alpha$  and  $\beta$  and  $\alpha$  and  $\alpha$  and  $\beta$  and  $\alpha$  and  $\beta$  and  $\beta$  and  $\beta$  and  $\beta$  and  $\alpha$  and  $\beta$  and  $\alpha$  and  $\alpha$  and  $\alpha$  and  $\alpha$  and  $\alpha$  and  $\alpha$  and  $\alpha$  and  $\alpha$  a  $\alpha$  < toom id="9910001" > <fecha valor = "2006-01-04" > < rate id="15427" >  $\alpha$  tipo > <closed> 1 </ cerrados> </ fecha> </ habitacion> </ pedido>

https: // supply-xml.booking.com/hotels/xml/availability? xml =  $\langle$  request $\rangle$  $\alpha$  < show that  $\alpha$  and  $\alpha$  and  $\alpha$  a  $\alpha$  <troom id="9910002"> <fecha valor = "2006-01-01"> <rate id="15427">  $\alpha$  tipo>  $\langle \text{price} \rangle$  40.00  $\langle \text{precio} \rangle$   $\langle \text{fecha} \rangle$   $\langle \text{habitacion} \rangle$   $\langle \text{pedido} \rangle$ 

https: //supply-xml.booking.com/hotels/xml/availability?  $xml = \langle request \rangle$  $\alpha$  < nombre 99910xml  $\alpha$  nombre de usuario  $\alpha$  < contrase $\tilde{A}$  + a  $\alpha$  password  $\alpha$  $\alpha$  <troom id="9910002"> <fecha valor = "2006-01-01"> <rate id="15427">  $\alpha$  tipo> <minimumstay> 3 </ minimumstay> </ fecha> </ habitacion> </ pedido>

*Una cuesti* $\tilde{A}^3$ *n de preferencia grandes solicitud (combinada con las fechas en la mayor medida posible a través de "fecha a partir de = a =" o "fecha valor1 = valor2 = ..."):*

https: // supply-xml.booking.com/hotels/xml/availability? xml =  $\langle$  request $\rangle$  $\alpha$  < nombre 99910xml  $\alpha$  nombre de usuario  $\alpha$  < contrase $\tilde{A}$  + a  $\alpha$  password  $\alpha$  $\alpha$  <troom id="9910001"> <fecha valor = "2006-01-01"> <rate id="15426"> </ tipo>  $<$ roomstosell $>$  $<$ /roomstosell $>$  $<$ minimumstay $>$ 2 $<$ /minimumstay $>$  $<$ /fecha $>$  $\epsilon$  = "2006-01-02" >  $\epsilon$  ate id="15426" >  $\epsilon$  / tipo  $\epsilon$  / precival precival term in the state id="15426" >  $\epsilon$  / tipo  $\epsilon$  / precival precival term in the state id="15426" >  $\epsilon$  / tipo  $\epsilon$  / precival in the state  $\langle$  fecha $>$  <Fecha from="2006-01-03" to="2006-01-05">  $\langle$  tipo de identificaci $\tilde{A}^3$ n =  $"15427" > \langle tipo \rangle$  <troomstosell $> 5 \langle t qo$  roomstosell $> 50.00 \langle precio \rangle$ fecha> <valor1 fecha = "2006-01-06" valor2 = "2006-01-08" valor3 = "2006-01- 11">  $\langle$ rate id="15427">  $\langle$  tipo> $\langle$ closed> 1 $\langle$  cerrados> $\langle$  fecha> $\langle$  sala> $\langle$ room id="9910002"> <= fecha valor " 2006-01-01 "> <rate id="15427"> </ tipo> <price>  $40.00 \le \text{precio}$   $\le$  minimumstay  $3 \le \text{minimmumstav}$   $\le \le \text{fecha}$   $\le \text{habitacion}$ pedido>

# **Ejemplo de respuesta**

 $\langle \text{ok} \rangle$ 

# **Reservas**

## **Función para obtener nuevos y modificados (incluyendo cancelada) reservas**

 Esta función debe ser llamada periódicamente (por ejemplo, cada 10 minutos) para obtener una lista de hecho recientemente (o modificar) las reservas y / o cancelaciones.

#### *Reglas:*

 1. Una reserva (todas las habitaciones / tasa combinaciones reservado) siempre es visto como un tema. BOOKING.COM puede establecer por una habitación / tipo de combinación, si es necesario, el método de comunicación en el fax "en lugar de" xml ". Por reserva múltiples habitaciones / tasas pueden ser reservados en cualquier combinación permitido. Si una de las habitación reservada / combinaciones para cualquier tipo de día ha 'fax' como método de comunicación, toda la reserva se enviará por fax al hotel.

 2. Si la conexión falla xml o si es una reserva excepcional de largo (> 1 hora), BOOKING.COM se envió a la reserva del hotel por fax. Esto lo hacemos por seguridad, para evitar que un invitado se muestra arriba o ponerse en contacto con el hotel sin que el hotel está informado acerca de la reserva. La reserva, sin embargo, aún recuperable por xml.

 3. BOOKING.COM hará el seguimiento (modificación o cancelación) de una reserva normalmente recuperable por xml (también cuando no haya una reserva antes de xml y un fax se ha enviado (véase el artículo 2)). Sólo en el caso de la habitación / tasa combinación de modificaciones y / o cancelaciones se le pide que se incluya en el fax por otra parte, se envió BOOKING.COM el seguimiento de una reserva por fax.

 4. Si quería, BOOKING.COM puede configurar el seguimiento de una reserva, una vez que haya enviado por fax, siempre por fax. La reserva no podrá ser recuperado por xml más. Esta opción tiene que ser solicitada por BOOKING.COM.

 5. Si se realiza una modificación a un hecho anterior xml-reserva después de que la reserva contiene ahora una habitación / tasa de combinación que se ha 'fax' como método de comunicación, el método de comunicación para que la reserva a partir de ese momento se 'fax'.

 6. Si la otra parte no ha tenido en cuenta para solicitar la reserva / modificación / cancelación dentro de 1 hora después de la reserva / modificación / cancelación se ha hecho, BOOKING.COM se envía automáticamente la reserva / modificación / cancelación por fax al hotel.

#### *Notas:*

 - Modificado reservas (o cancelación) se están volviendo simplemente comunicados por diferentes (o vacío) con el mismo contenido de reserva de identidad. Modificado reservas tarjeta de crédito no contienen más detalles.

 - Cuando ninguna de ID o "last\_change" parámetro se especifica, las nuevas reservas se transmitirá sólo una vez, por lo que una segunda llamada a esta función no devolverá el doble de la misma reserva. Sin embargo, cuando una reserva o de la ID "last\_change" parámetro se especifica, la misma reserva puede descargarse por múltiples veces (sólo la primera vez con tarjeta de crédito más detalles).

## *Solicitud de URL*

TTP POST: URL: **https://supply-xml.booking.com/hotels/xml/reservations**  BODY: **<request>...</request>** or **xml=<request>...</request>**

or

HTTP GET (maximum of 2048 characters): URL: **https://supplyxml.booking.com/hotels/xml/reservations?xml=<request>...</request>**

## *Request XML*

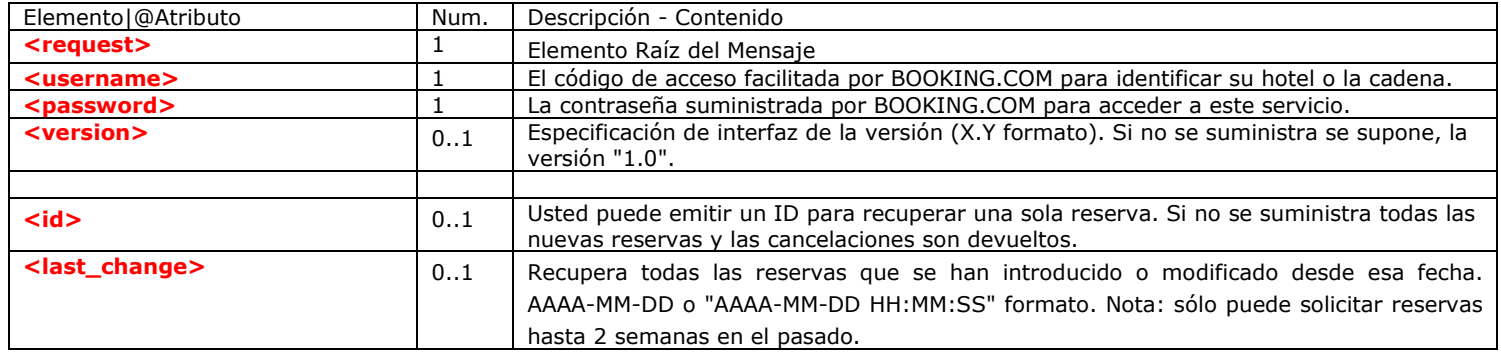

### **Respuesta en XML**

**<error>** Mensaje de error **</ error>**

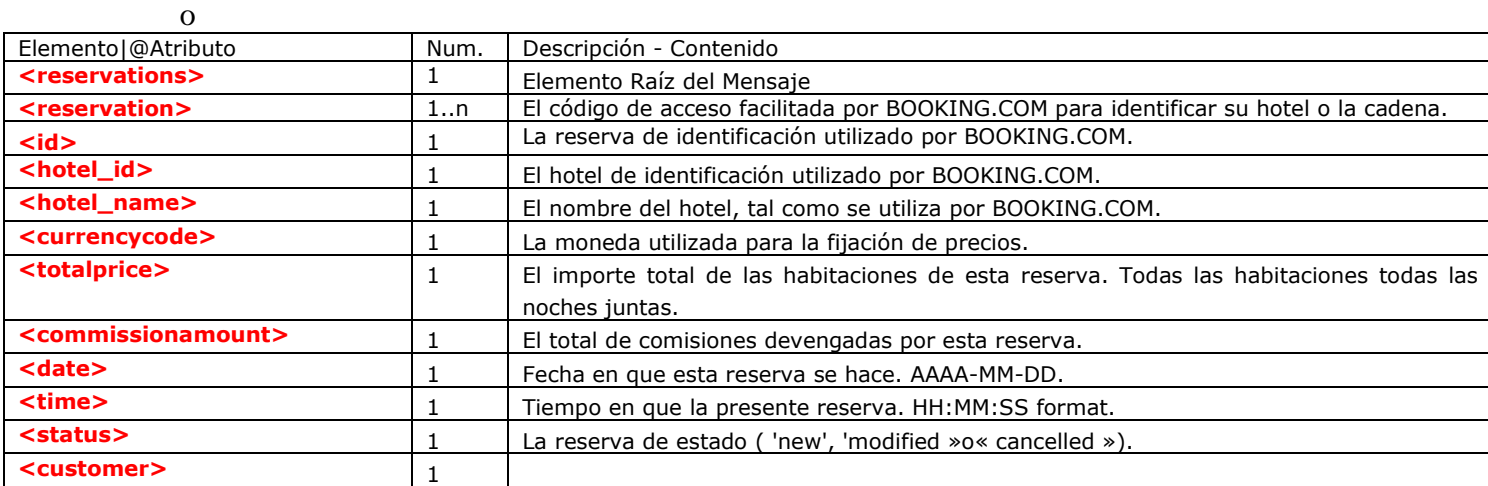

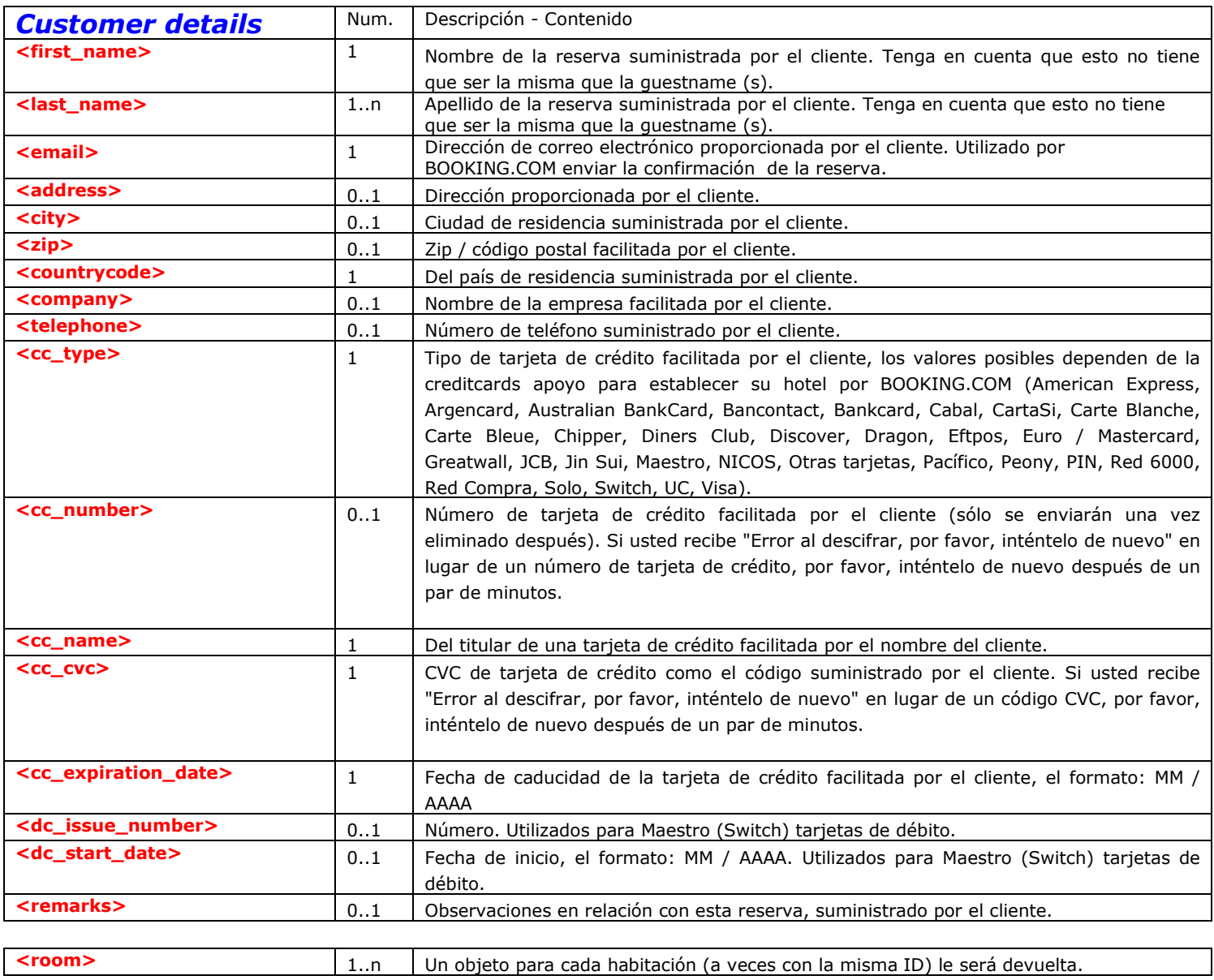

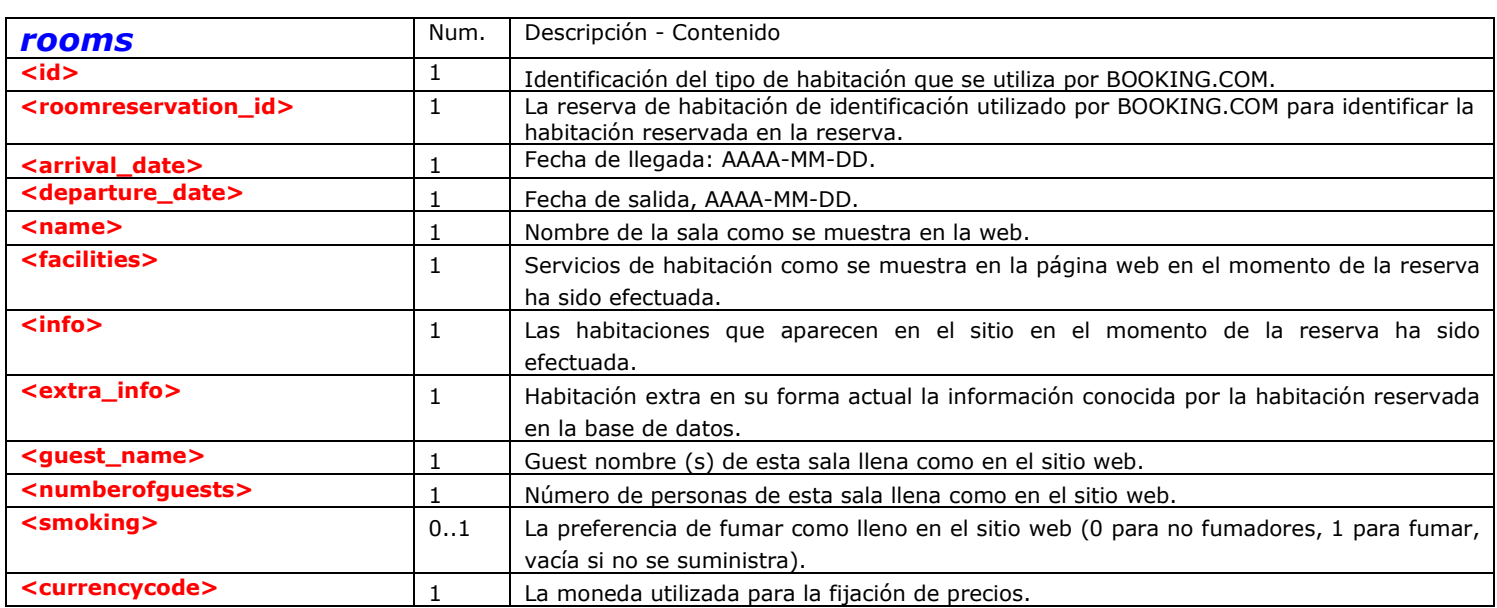

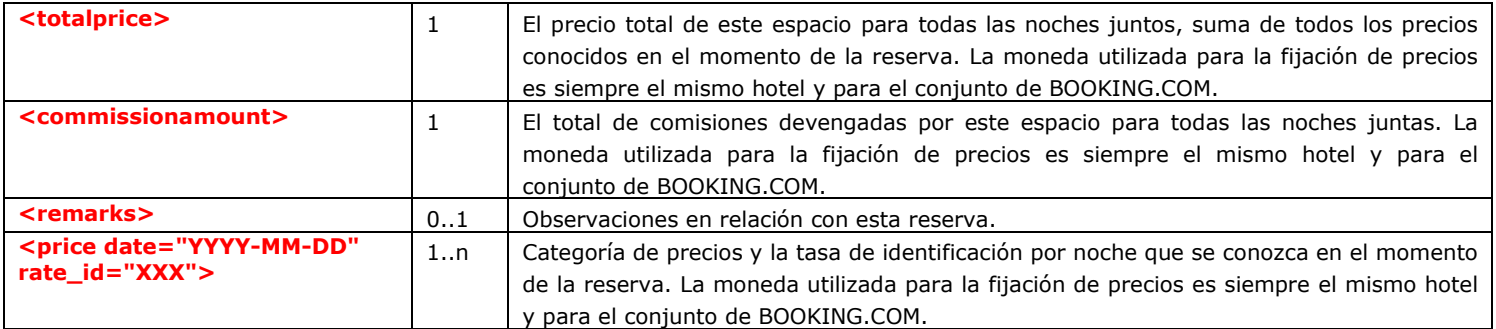

Sample request

For readability, spaces have been inserted between all tags.

https://supply-xml.booking.com/hotels/xml/reservations?xml=<request> <username>99910xml</username> <password>test</password> </request>

```
Sample response 
<reservations> 
  <reservation> 
       <id>123456789</id> 
      <hotel_id>99910</hotel_id>
       <currencycode>EUR</currencycode> 
       <totalprice>450</totalprice> 
       <commissionamount>90</commissionamount> 
       <date>2005-03-01</date> 
       <time>12:34:56</time> 
  <customer> 
       <first_name>John</first_name> 
       <last_name>Doe</last_name> 
       <email>johndoe@booking.com</email> 
       <address>Weteringschans 28-3</address> 
       <city>Amsterdam</city> 
      <zip>1017 SG</zip> <countrycode>nl</countrycode> 
       <company>BOOKING.COM</company> 
       <telephone>020-7125600</telephone> 
       <cc_type>Visa</cc_type> 
       <cc_number>1234 5678 1234 5678</cc_number> 
       <cc_name>J. Doe</cc_name> 
       <cc_cvc>123</cc_cvc> 
       <cc_expiration_date>09/2005</cc_expiration_date> 
       <remarks></remarks> 
  </customer> 
  <room> 
       <id>9991001</id> 
       <arrival_date>2005-09-16</arrival_date> 
       <departure_date>2005-09-23</departure_date> 
       <name>Single Room</name> 
       <facilities>Bath, Coffee/Tea maker</facilities> 
       <info>Including buffet breakfast</info> 
       <extra_info>Single Room with single bed. City tax: 5%</extra_info> 
       <guest_name>John Doe</guest_name> 
       <numberofguests>1</numberofguests> 
       <smoking>1</smoking> 
       <currencycode>EUR</currencycode>
```

```
 <totalprice>200</totalprice> 
       <commissionamount>40</commissionamount> 
       <remarks>arriving late in the evening, after 20.00</remarks> 
       <price date="2005-09-16" rate_id="32709">10</price> 
       <price date="2005-09-17" rate_id="33456">15</price> 
       <price date="2005-09-18" rate_id="32709">50</price> 
       <price date="2005-09-19" rate_id="33456">15</price> 
       <price date="2005-09-20" rate_id="32709">30</price> 
       <price date="2005-09-21" rate_id="32709">30</price> 
       <price date="2005-09-22" rate_id="32709">50</price> 
  </room> 
  <room> 
       <id>9991002</id> 
       <arrival_date>2005-09-16</arrival_date> 
       <departure_date>2005-09-23</departure_date> 
       <name>Single Room</name> 
       <facilities>Ironing facilities</facilities> 
       <info>Including taxes, Including buffet breakfast</info> 
       <extra_info>Single Room with twin bed. City tax: 5%</extra_info> 
       <guest_name>Jane Doe</guest_name> 
       <numberofguests>1</numberofguests> 
       <smoking>0</smoking> 
       <currencycode>EUR</currencycode> 
       <totalprice>250</totalprice> 
       <commissionamount>50</commissionamount> 
       <remarks></remarks> 
      <price date="2005-09-16" rate_id="49993">10</price>
       <price date="2005-09-17" rate_id="49993">15</price> 
       <price date="2005-09-18" rate_id="49993">60</price> 
       <price date="2005-09-19" rate_id="49993">25</price> 
       <price date="2005-09-20" rate_id="49596">39.50</price> 
      \frac{1}{2} <price date="2005-09-21" rate_id="49596">39.50</price>
       <price date="2005-09-22" rate_id="49993">61</price> 
  </room> 
</reservation> 
<reservation>
</reservation></reservations>
```
#### **PRUEBAS REALES JUAN CARLOS TAMAYO**

Extranet: XML:

Username: 11218 XML-Username : 11218xml Password: 1234 XML-password : 5678

https://supply-

xml.booking.com/hotels/xml/rooms?xml=<request><username>11218xml</usern ame><password>5678</password></request>

FORMA DE SABER LAS HABITACIONES

#### **-** <rooms>

<room id="**1121801**" hotel\_id="**11218**" hotel\_name="**XML Test Hotel no. 20**">**Single Room**</room> <room id="**1121802**" hotel\_id="**11218**" hotel\_name="**XML Test Hotel no. 20**">**Double Room**</room> </rooms>

https://supply-

xml.booking.com/hotels/xml/rates?xml=<request><username>11218xml</userna me><password>5678</password></request>

**-** <rates>

```
<rate id="69851" hotel_id="11218" hotel_name="XML Test Hotel no. 
  20">Standard Rate</rate> 
<rate id="69852" hotel_id="11218" hotel_name="XML Test Hotel no. 
  20">Special Rate</rate> 
<rate id="69853" hotel_id="11218" hotel_name="XML Test Hotel no. 20">Promo 
  Rate</rate>
  </rates>
```
reservations: https://secure.bookings.net/book.html?test=11;hotel\_id=91963

http://www.bookings.org/hotelaccess

pruebas Introducción de precios:

https://supplyxml.booking.com/hotels/xml/availability?xml=<request><username>11218xml</u sername><password>5678</password><room%20id="1121801"><date%20valu e="2009-03- 31"><roomstosell>5</roomstosell><price>110.00</price></date></room></re quest>

contestacion dada a la solicitud de reservas.

https://supplyxml.booking.com/hotels/xml/reservations?xml=<request><username>11218xml< /username><password>5678</password></request>

**-** <reservations> **-** <reservation> <id>**124283098**</id> <hotel\_id>**11218**</hotel\_id>

```
<hotel_name>XML Test Hotel no. 20</hotel_name> 
 <currencycode>EUR</currencycode> 
 <totalprice>80</totalprice> 
 <commissionamount>8</commissionamount> 
 <date>2009-03-18</date> 
 <time>11:46:19</time> 
 <status>new</status> 
- <customer>
 <first_name>JAVIER</first_name> 
 <last_name>SABARIZ</last_name> 
 <email>jsabariz@classone.es</email> 
 <address>aaaaaaa</address> 
 <city>aaaaaaaaa</city> 
 <zip>aaaaaaaaaa</zip> 
 <countrycode>es</countrycode> 
 <company /> 
 <telephone>666666666</telephone> 
 <cc_type>MasterCard</cc_type> 
 <cc_number>5413541354135413</cc_number> 
 <cc_name>javier sabariz</cc_name> 
 <cc_cvc>123</cc_cvc> 
 <cc_expiration_date>10/2009</cc_expiration_date> 
 <dc_issue_number /> 
 <dc_start_date>00/0000</dc_start_date> 
 <remarks>dddddddddddddddddddd</remarks> 
    </customer>
- <room>
 <id>1121801</id> 
 <roomreservation_id>39429675</roomreservation_id> 
 <arrival_date>2009-03-28</arrival_date> 
 <departure_date>2009-03-29</departure_date> 
 <name>Single Room</name> 
 <facilities>Shower, Bath, Air Conditioning, Hairdryer, Iron, Balcony</facilities> 
 <info>Taxes: VAT is included. Service charge is included. City/tourist tax is 
    not applicable. Breakfast: Breakfast is included in the room rate. Children 
    and extra bed policy: All children are welcome. One child under 4 years 
    stays free of charge when using existing bedding. Maximum capacity of 
    extra beds/babycots in a room is 1. Deposit: No deposit will be charged. 
    Cancellation policy: If cancelled up to 1 day before the date of arrival, no 
    fee will be charged. </info>
 <extra_info /> 
 <guest_name>JAVIER SABARIZ</guest_name> 
 <numberofguests>1</numberofguests> 
 <smoking>0</smoking> 
 <currencycode>EUR</currencycode> 
 <totalprice>80</totalprice> 
 <commissionamount>8</commissionamount> 
 <remarks /> 
 <price date="2009-03-28" rate_id="69851">80</price> 
    </room>
    </reservation>
    </reservations>
```
otra prueba de varios días y 2 personas diferentes

```
- <reservations>
- <reservation>
 <id>125458773</id> 
 <hotel_id>11218</hotel_id> 
  <hotel_name>XML Test Hotel no. 20</hotel_name> 
  <currencycode>EUR</currencycode> 
  <totalprice>750</totalprice> 
  <commissionamount>75</commissionamount> 
  <date>2009-03-18</date> 
  <time>16:18:58</time> 
 <status>new</status> 
- <customer>
 <first_name>Javier</first_name> 
  <last_name>Andomar Lopez</last_name> 
  <email>jsabariz@classone.es</email> 
  <address>esta es mi direccion</address> 
  <city>esta es mi ciudad</city> 
 <zip>es15172</zip> 
  <countrycode>es</countrycode> 
  <company /> 
  <telephone>+34981613709</telephone> 
  <cc_type>MasterCard</cc_type> 
  <cc_number>5413541354135413</cc_number> 
  <cc_name>el mismo</cc_name> 
  <cc_cvc>123</cc_cvc> 
  <cc_expiration_date>11/2009</cc_expiration_date> 
  <dc_issue_number /> 
  <dc_start_date>00/0000</dc_start_date> 
 <remarks>esto son los comentarios que estoy poniendo en la reserva para 
    combrobar la misma</remarks>
    </customer>
- <room>
 <id>1121802</id> 
  <roomreservation_id>39447718</roomreservation_id>
  <arrival_date>2009-03-28</arrival_date> 
  <departure_date>2009-03-31</departure_date> 
  <name>Double Room</name> 
  <facilities>Bath, Telephone, Iron, Radio, Ironing Facilities, Seating Area, 
    Patio</facilities> 
  <info>Taxes: VAT is included. Service charge is included. City/tourist tax is 
    not applicable. Breakfast: Breakfast is included in the room rate. Children 
    and extra bed policy: All children are welcome. One child under 4 years 
    stays free of charge when using existing bedding. Maximum capacity of 
    extra beds/babycots in a room is 1. Deposit: No deposit will be charged. 
    Cancellation policy: If cancelled up to 1 day before the date of arrival, no 
    fee will be charged. </info>
  \epsilon /> \epsilon />
  <guest_name>Javier Andomar Lopez</guest_name> 
  <numberofguests>2</numberofguests>
```

```
<smoking>0</smoking>
```

```
<currencycode>EUR</currencycode>
```
<totalprice>**375**</totalprice>

```
<commissionamount>37.5</commissionamount> 
  <remarks /> 
  <price date="2009-03-28" rate_id="69851">125</price> 
  <price date="2009-03-29" rate_id="69851">125</price> 
 <price date="2009-03-30" rate_id="69851">125</price> 
    </room>
- <room>
 <id>1121802</id> 
 <roomreservation_id>39447719</roomreservation_id>
  <arrival_date>2009-03-28</arrival_date> 
  <departure_date>2009-03-31</departure_date> 
  <name>Double Room</name> 
  <facilities>Bath, Telephone, Iron, Radio, Ironing Facilities, Seating Area, 
    Patio</facilities> 
 <info>Taxes: VAT is included. Service charge is included. City/tourist tax is 
    not applicable. Breakfast: Breakfast is included in the room rate. Children 
    and extra bed policy: All children are welcome. One child under 4 years 
    stays free of charge when using existing bedding. Maximum capacity of 
    extra beds/babycots in a room is 1. Deposit: No deposit will be charged. 
    Cancellation policy: If cancelled up to 1 day before the date of arrival, no 
    fee will be charged. </info>
  \epsilonextra_info />
  <guest_name>Mercedes Lopez Lopez</guest_name> 
  <numberofguests>2</numberofguests> 
  <smoking>0</smoking> 
  <currencycode>EUR</currencycode> 
  <totalprice>375</totalprice> 
  <commissionamount>37.5</commissionamount> 
  <remarks /> 
  <price date="2009-03-28" rate_id="69851">125</price> 
  <price date="2009-03-29" rate_id="69851">125</price> 
  <price date="2009-03-30" rate_id="69851">125</price> 
    </room>
    </reservation>
```
</reservations